# **COMBUSTIÓN INESPECÍFICA EN LA RED DE TRANSPORTE DE COMBUSTIBLES POR TUBERÍA (COMPRESORES)**

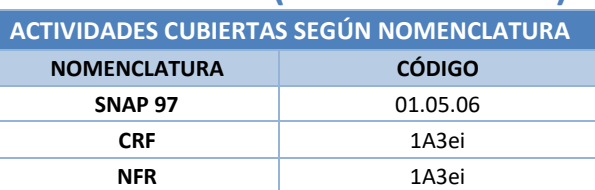

### **Descripción de los procesos generadores de emisiones**

En la presente ficha se recogen las emisiones originadas en los procesos de combustión relacionados con el transporte por tubería de combustibles líquidos (productos petrolíferos) y gaseosos (gas natural).

Se corresponde con la actividad del conjunto de compresores empleados para el transporte por tubería, que incluye las emisiones de los equipos ―motores/compresores― que dan servicio tanto a la red de oleoductos (estaciones de bombeo) como a la red de gasoductos de alta presión (estaciones de compresión).

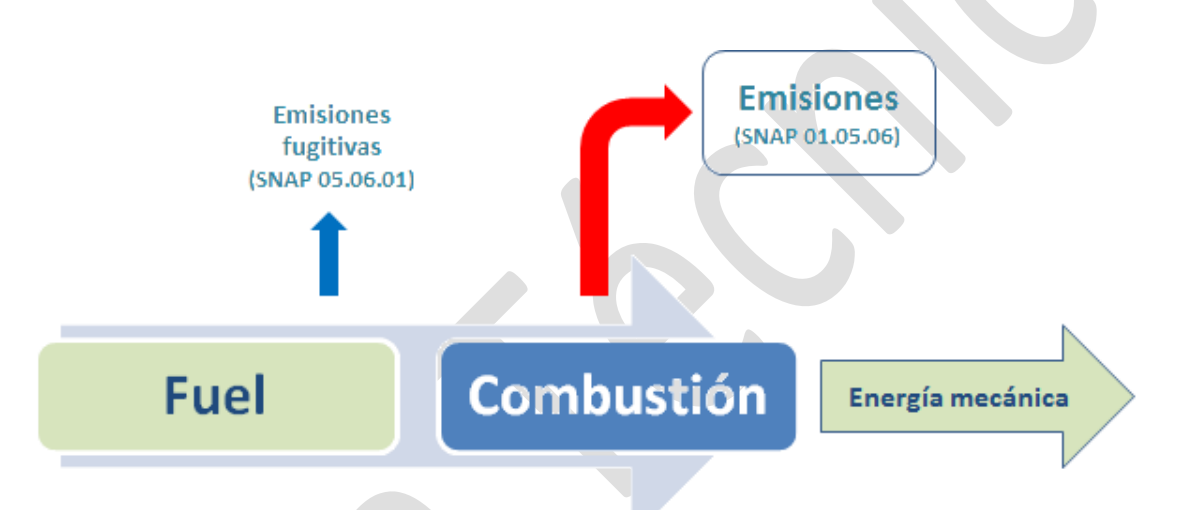

**Figura 1. Diagrama de proceso en pequeñas instalaciones de combustión (adaptado de Libro Guía EMEP/EEA 2019)**

### **Contaminantes inventariados**

#### **Gases de efecto invernadero**

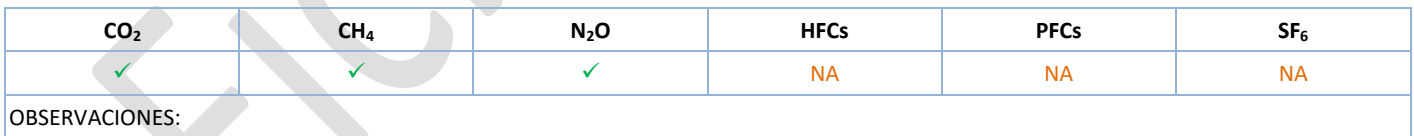

• *Notation Keys* correspondientes al último reporte a UNFCCC.

#### **Contaminantes atmosféricos**

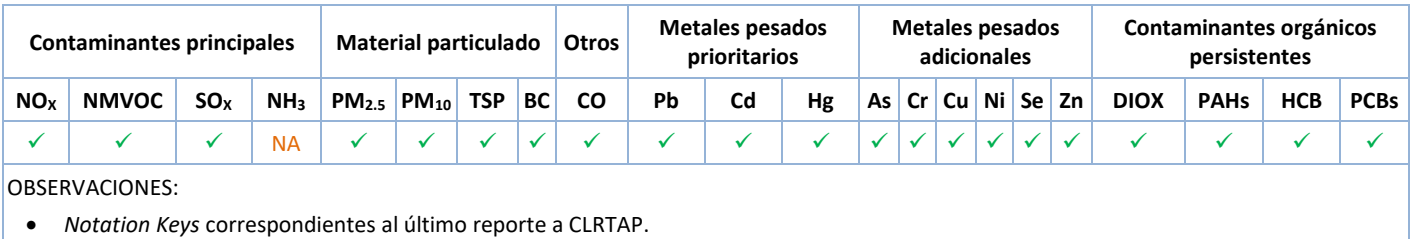

# **Sectores del Inventario vinculados**

Las actividades del Inventario relacionadas con la presente ficha metodológica son las siguientes:

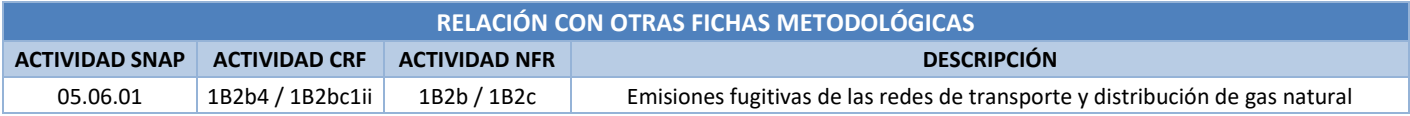

# **Descripción metodológica general**

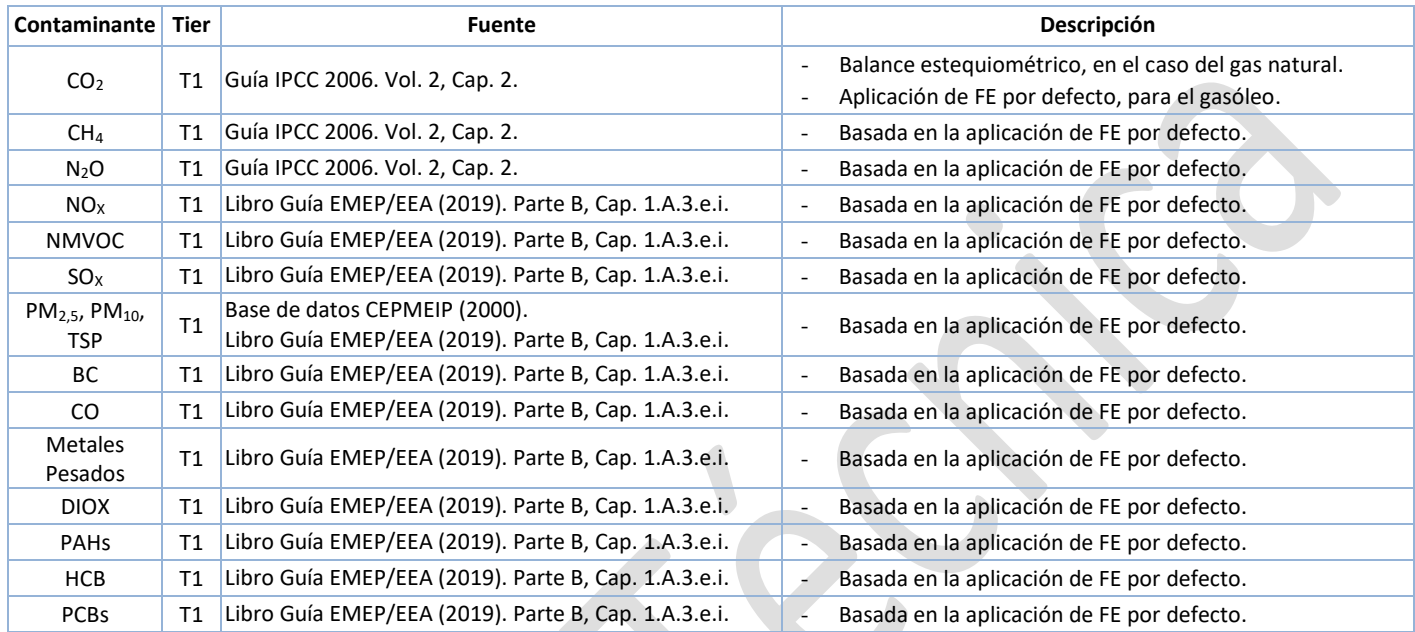

Una descripción de las metodologías de estimación de las emisiones por combustión se encuentra en la Ficha Introductoria C.

## **Variable de actividad**

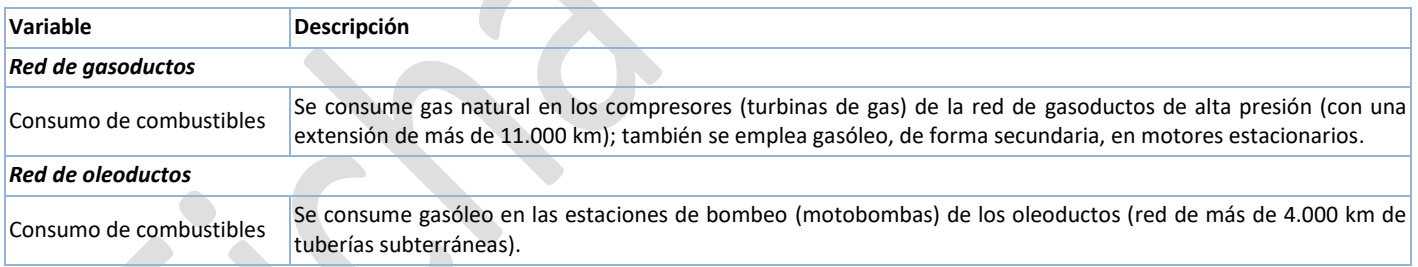

# **Fuentes de información sobre la variable de actividad**

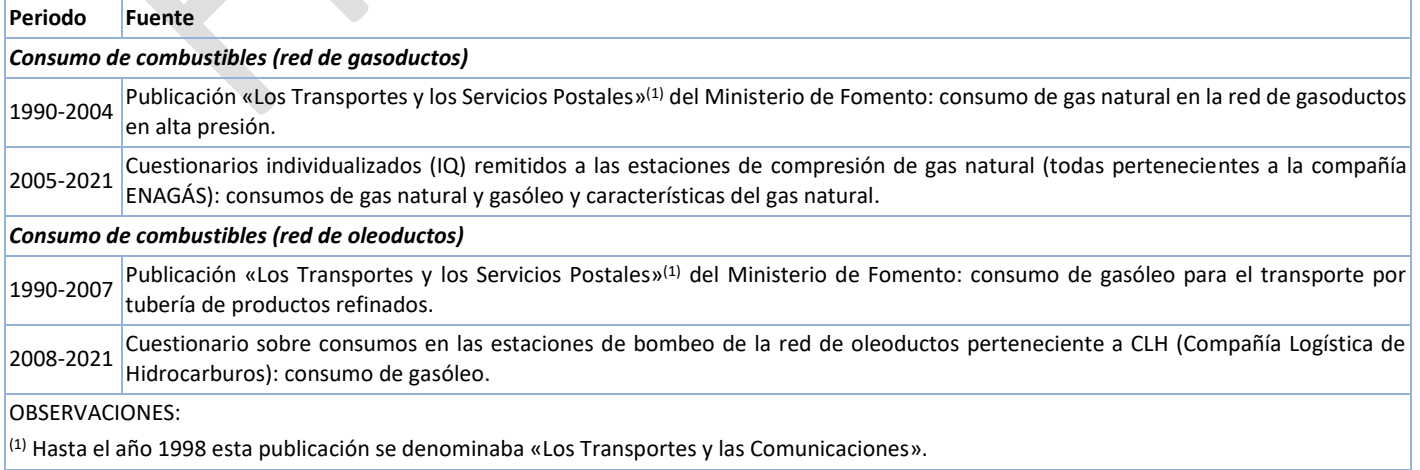

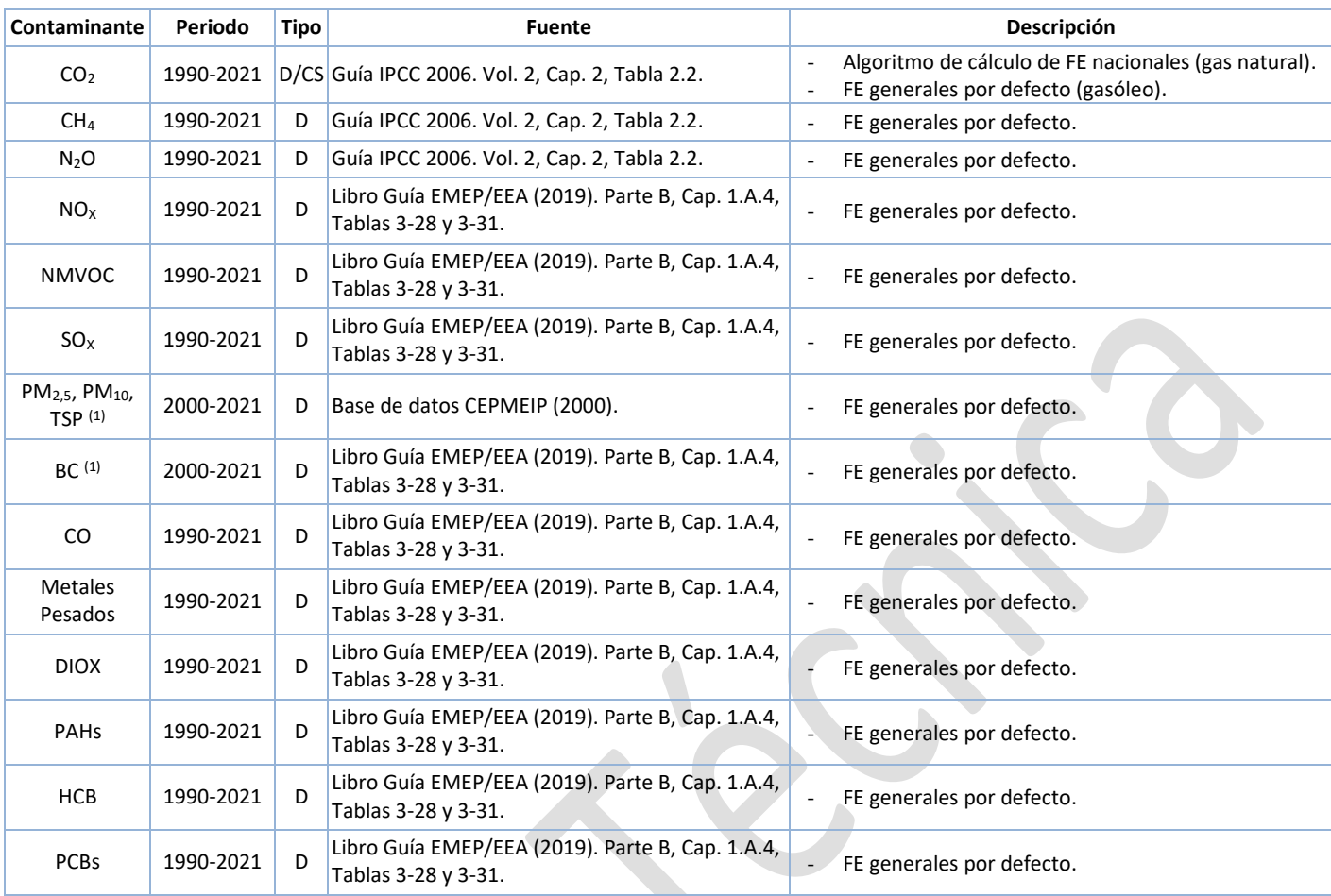

# **Fuente de los factores de emisión**

OBSERVACIONES: D: por defecto (del inglés *Default*); CS: específico del país (del inglés *Country Specific*); OTH: otros (del inglés *Other*); M: modelo (del inglés *Model*).

(1) Para el material particulado y el BC, el periodo inventariado comienza en el año 2000, de conformidad con lo requerido por el Convenio de Ginebra de Contaminación Transfronteriza a Larga Distancia (CLRTAP) y su programa EMEP asociado.

## **Incertidumbres**

Las incertidumbres de los Gases de efecto invernadero en esta actividad, se calculan a nivel de CRF 1A3e. Se recogen en la siguiente tabla.  $\overline{\phantom{a}}$ 

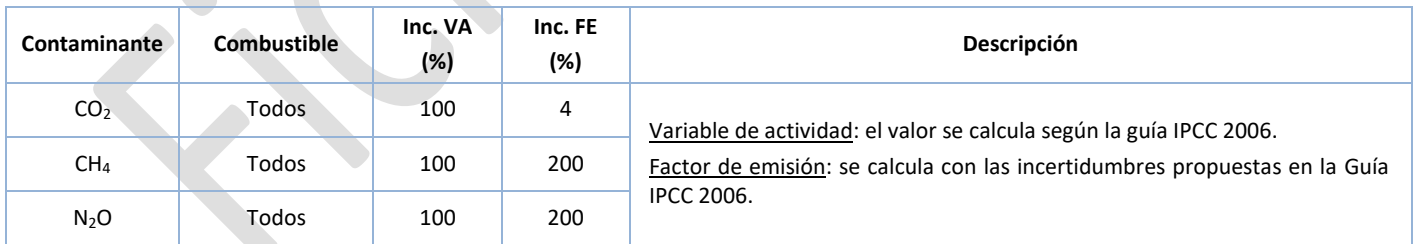

Las incertidumbres de los Contaminantes atmosféricos están calculadas a nivel de NFR 1A3ei. Se muestran a continuación.

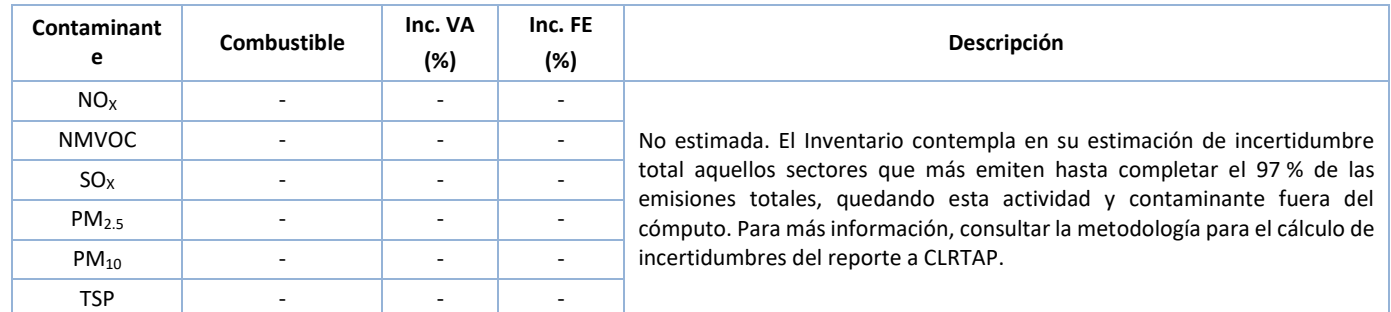

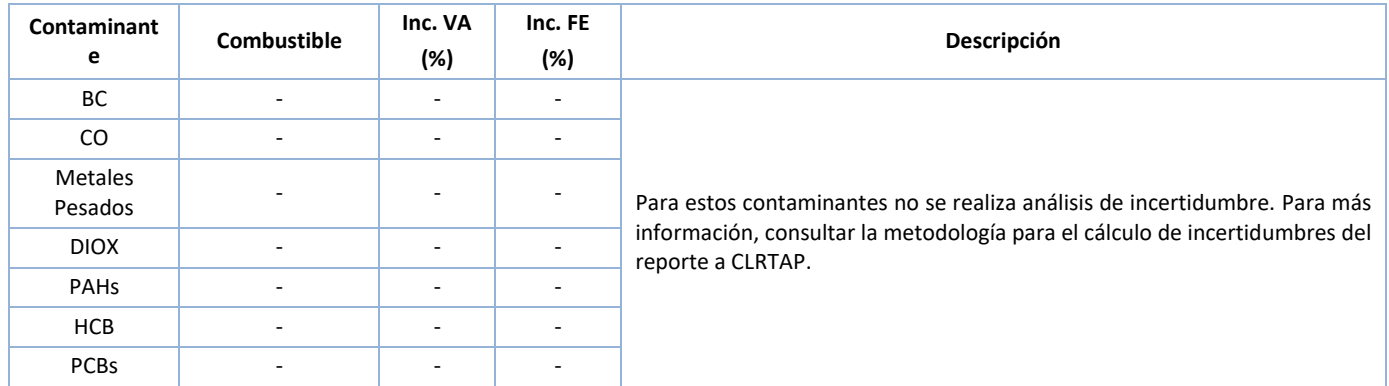

### **Coherencia temporal de la serie**

Esta actividad se encuentra bien controlada debido a lo reducido de su tamaño. La continuidad de la serie queda garantizada porque los proveedores de la información primaria han sido siempre los principales operadores de las redes de gasoductos y oleoductos en España. En los años en que los datos proceden de la publicación del Ministerio de Fomento, estos fueron igualmente proporcionados a dicha fuente por ENAGÁS y CLH.

### **Observaciones**

Para una descripción de los procesos de combustión generadores de emisiones, ver la Ficha Introductoria A.

Para una descripción de las técnicas de reducción de las emisiones, ver la Ficha Introductoria B.

### **Criterio para la distribución espacial de las emisiones**

La ubicación de las estaciones de compresión de la red de gasoductos de ENAGÁS es conocida, por lo que las emisiones de los diferentes contaminantes son distribuidas provincialmente conforme a los consumos respectivos.

Para realizar el desglose provincial de los consumos en el subsector «Estaciones de bombeo en oleoductos - motores estacionarios», hasta el año 2016 se utiliza la información sobre estaciones de compresión facilitadas por ENAGÁS, tomando como variable subrogada la emisión de las plantas compresoras (venteos). De 2017 en adelante, la distribución provincial de las emisiones de este subsector se hace según la localización de las estaciones de bombeo de la red de oleoductos de CLH.

#### **Juicio de experto asociado**

No procede.

#### **Fecha de actualización**

Octubre de 2023.

# **ANEXO I**

# **Datos de la variable de actividad**

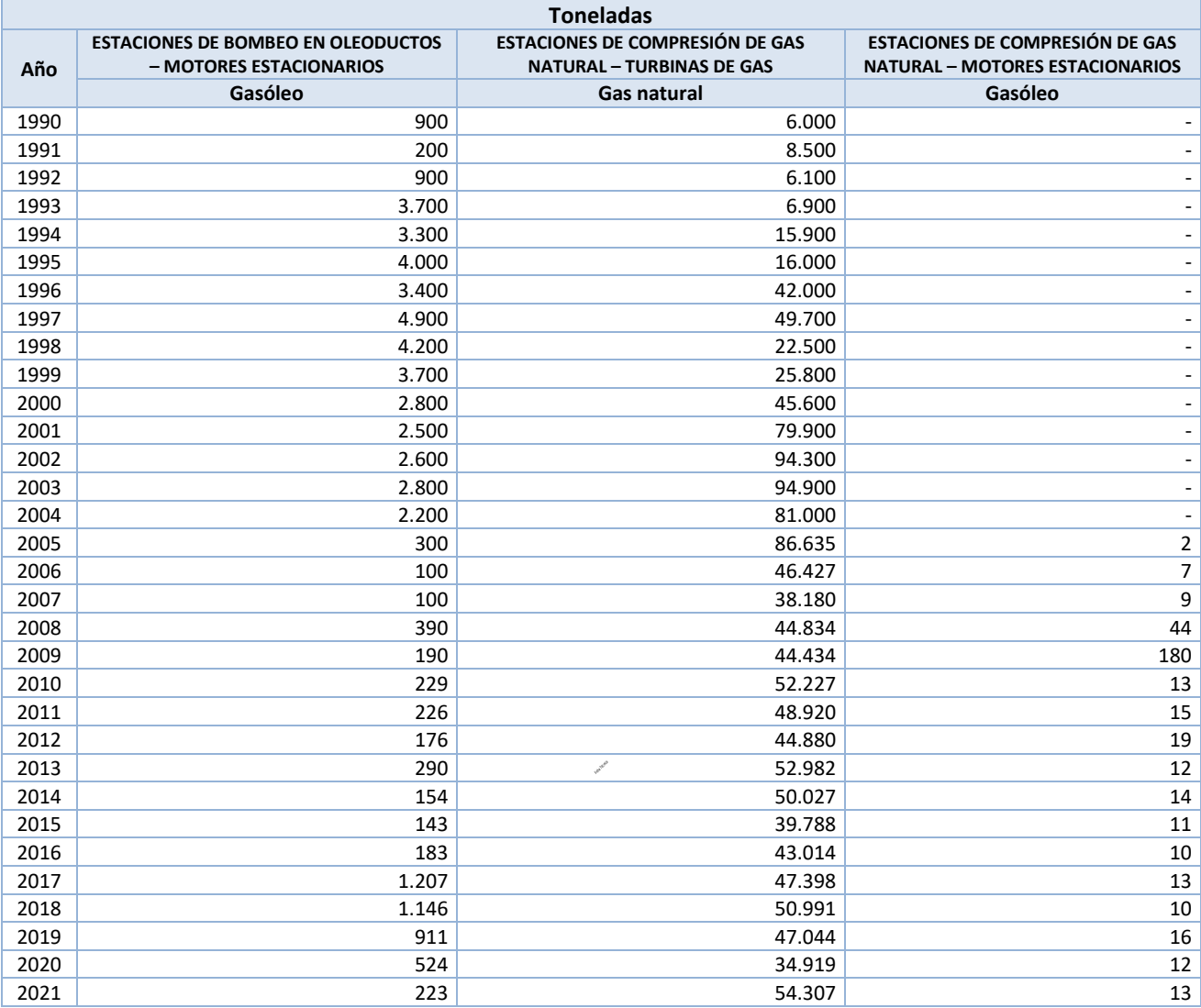

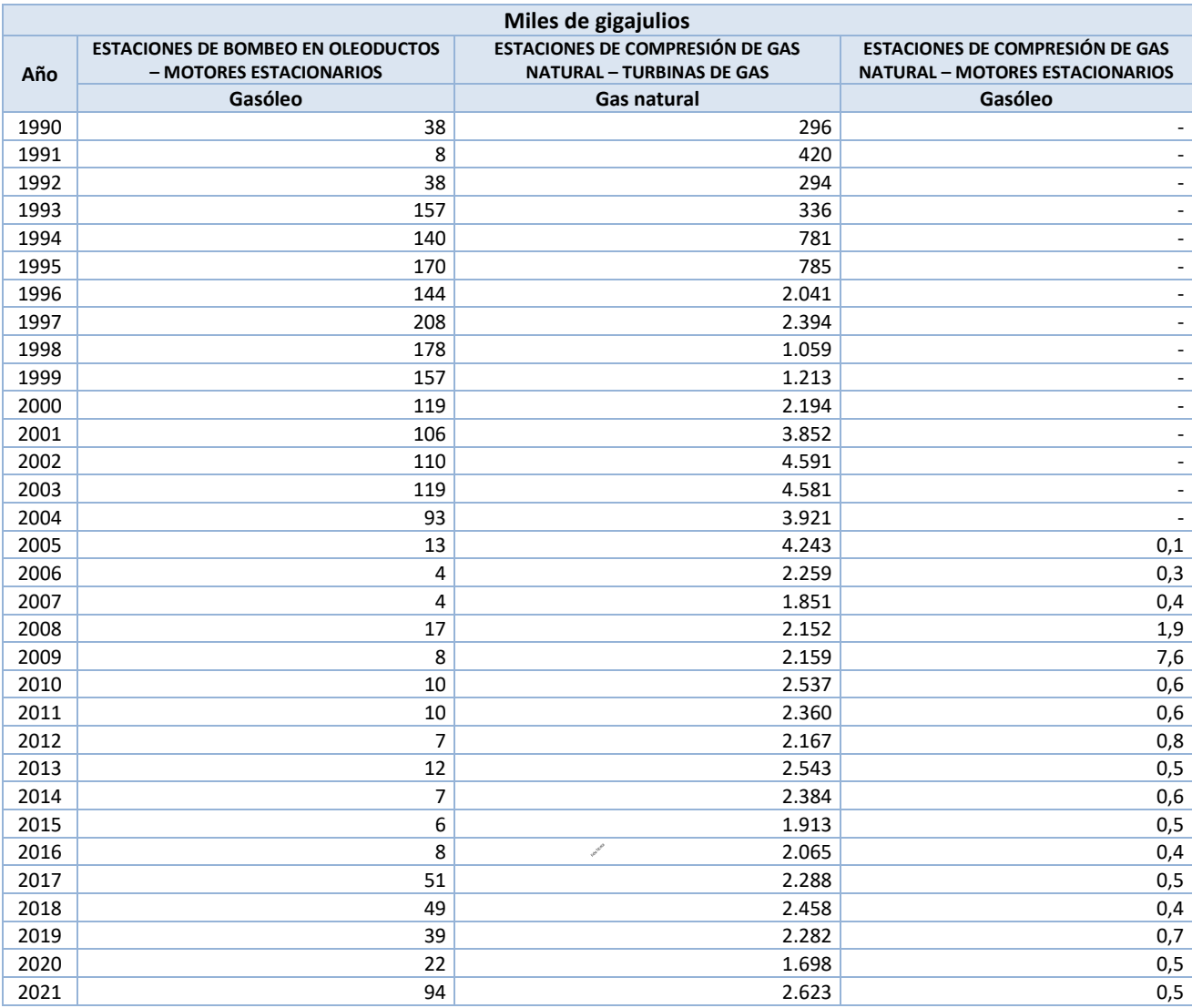

# **ANEXO II**

# **Datos de factores de emisión**

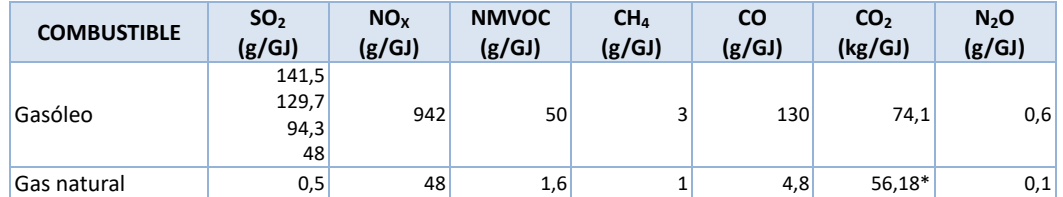

Fuentes: Libro Guía EMEP/EEA (2019). Parte B, cap. 1.A.4, tablas 3-28 y 3-31.

Guía IPCC 2006. vol. 2, cap. 2, tabla 2.2.

Gasóleo: SO2: 1990-1993: 141,5 g/GJ (%S = 0,3); 1994: 129,7 g/GJ (%S = 0,275);

1995-2007: 94,3 g/GJ (%S = 0,2); 2008 y siguientes: 48 g/GJ (%S = 0,1).

\* FE específico nacional para 2021, calculado a partir del contenido de C, densidad y PCI anuales.

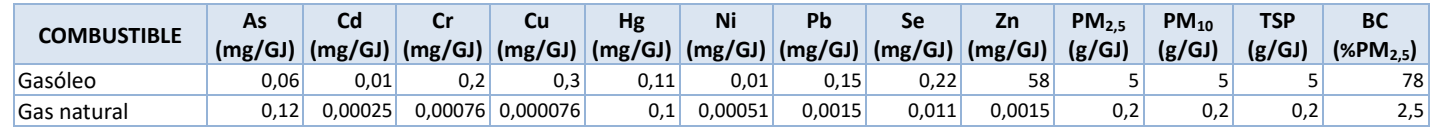

Fuente: Metales pesados: Libro Guía EMEP/EEA (2019). Parte B, cap. 1.A.4, tablas 3-28 y 3-31.

Partículas: CEPMEIP (2000), asimilando los FE del sector de «Autoproducción de electricidad y cogeneración», asumiendo un nivel de emisión medio-alto.

Black carbon (BC): Libro Guía EMEP/EEA (2019). Parte B, cap. 1.A.4, tablas 3-28 y 3-31.

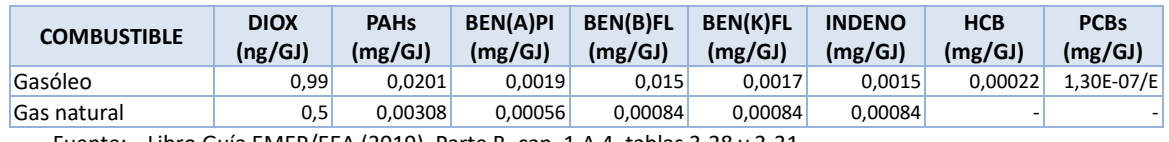

Fuente: Libro Guía EMEP/EEA (2019). Parte B, cap. 1.A.4, tablas 3-28 y 3-31.

# **ANEXO III**

## **Cálculo de emisiones**

Para los procesos de combustión, en general, las emisiones se estiman de acuerdo con los factores de emisión (FE) y las variables de actividad (VA) reseñadas, siguiendo la siguiente fórmula:

```
Emisions_{(i)} = VA_j \cdot FE_j
```
 $i =$  Contaminante

 $i = Combustible$ 

 $VA = \text{Cosumo de combustible}(G)$ 

 $FE = Factor$  de emisión (t/GJ)

Lo que diferencia el cálculo de los distintos procesos de combustión es, básicamente, el modo de estimar los FE, que suele depender del contaminante y la tecnología empleada para la combustión.

Por otro lado, las emisiones de un determinado contaminante por parte de una instalación dada, serán el resultado de la suma de las emisiones calculadas de ese contaminante para cada combustible quemado en dicha instalación:

$$
Emissionestotales_{(i)} = \sum Emissiones_{(i)}
$$

Por lo que la expresión para calcular el total emitido de un contaminante dado, por parte de una instalación de combustión, será:

$$
Emissionestotales_{(i)} = \sum_{j=1}^{n} VA_j \cdot FE_j
$$

# **ANEXO IV**

## **Emisiones**

## **01.05.06: Compresores**

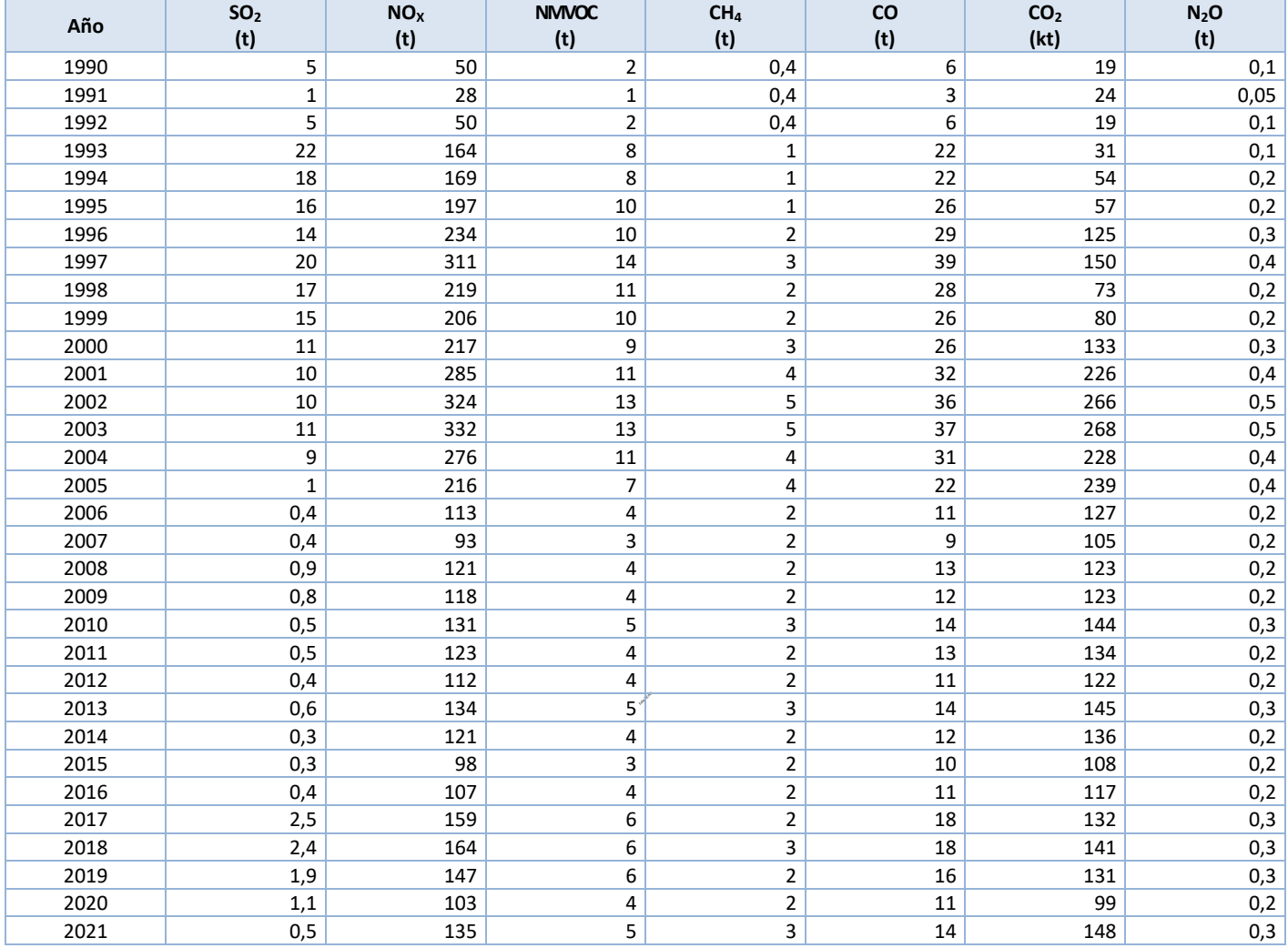

# **01.05.06: Compresores -** *Continuación*

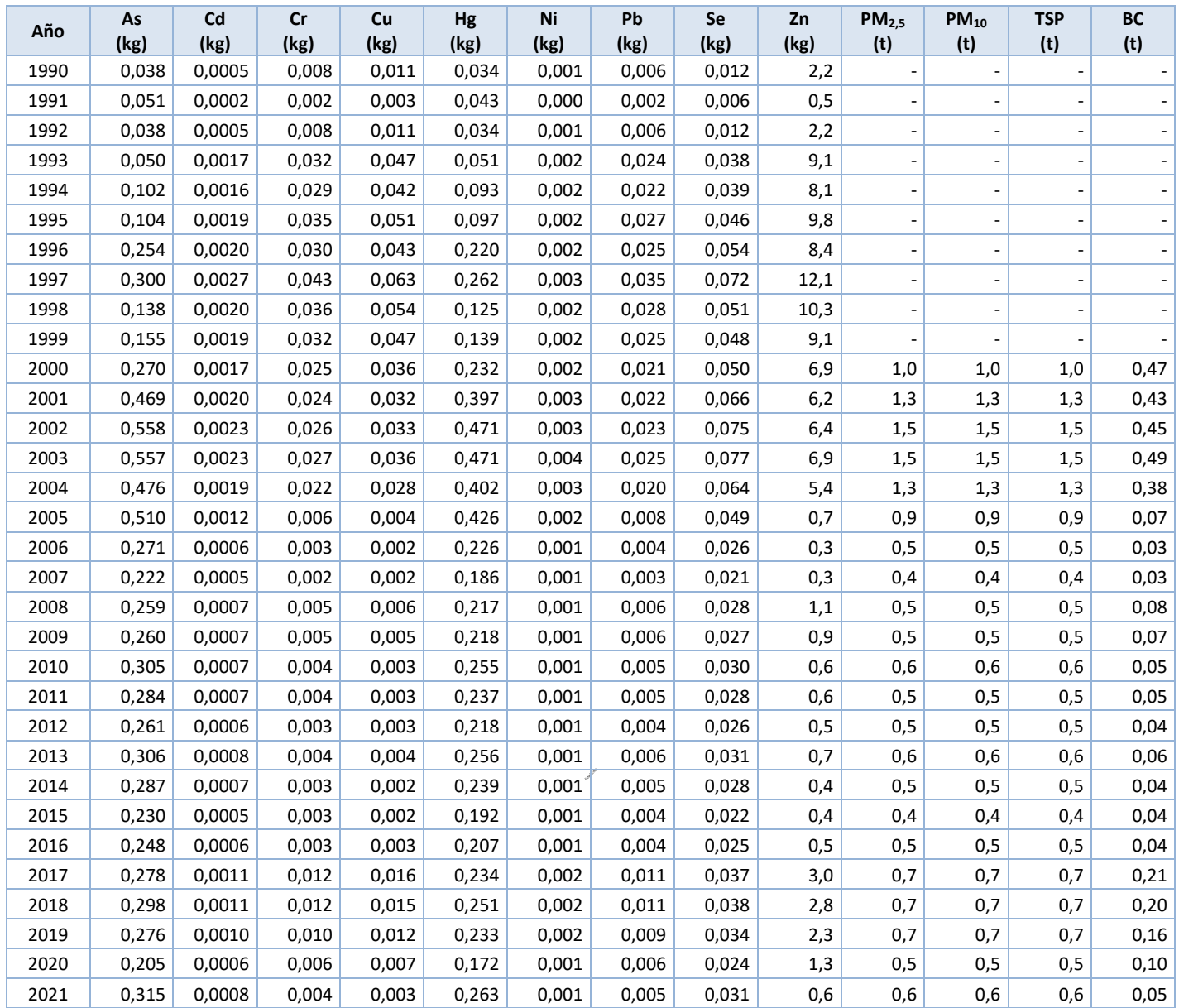

# **01.05.06: Compresores -** *Continuación*

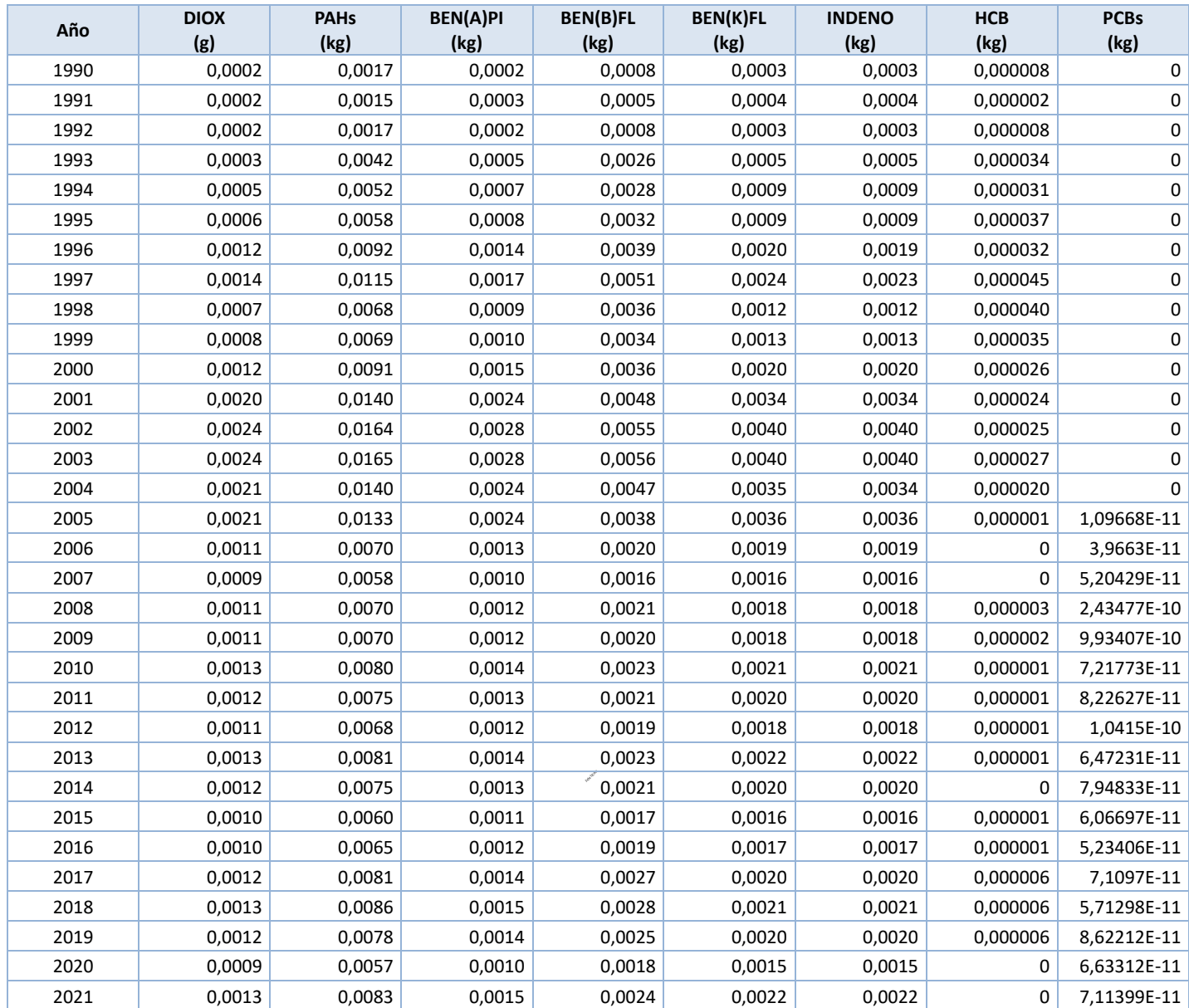